National Aeronautics and Space Administration

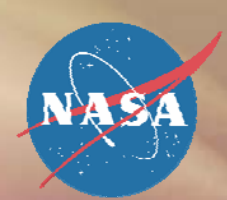

#### **Genetic Algorithm Optimization of Inlet Genetic Algorithm Optimization of Inlet Geometry for a Hypersonic Jet Engine with Geometry for a Hypersonic Jet Engine with Mode Transition Mode Transition Mode Transition**

**Ashley Micks NASA Academy, NASA Glenn Research Center NASA Academy, NASA Glenn Research Center NASA Academy, NASA Glenn Research Center Massachusetts Institute of Technology Massachusetts Institute of Technology Massachusetts Institute of Technology**

**August 10, 2007 August 10, 2007 August 2007**

www.nasa.gov

## Introduction

- **The role of computational fluid dynamics (CFD) and optimization through CFD and optimization through CFD and optimization through CFD**
	- **\*** Simulation data helps to focus experiments.
	- **Reduce wind tunnel expenses Reduce wind tunnel expenses Reduce wind tunnel expenses**
- **The promise of genetic algorithm optimization The promise of genetic algorithm optimization The promise of genetic algorithm optimization**
	- **"natural selection" in a "population" of designs "natural selection natural selection" in a "population population" of designs of designs**
	- **<b>★** Selection takes care of design process → little **knowledge required knowledge required knowledge required**
	- $\blacklozenge$ **★ Multiple designs in a population → parallel computing** ٠

## **Introduction**

#### ♦ **\* Baseline design for this GA optimization**

- **<b>\*** The Large-scale Inlet Mode Transition (L/IMX) inlet
- **The need for transitional inlets on high-Mach aircraft The need for transitional inlets on high The need for transitional inlets on high-Mach aircraft Mach aircraft**

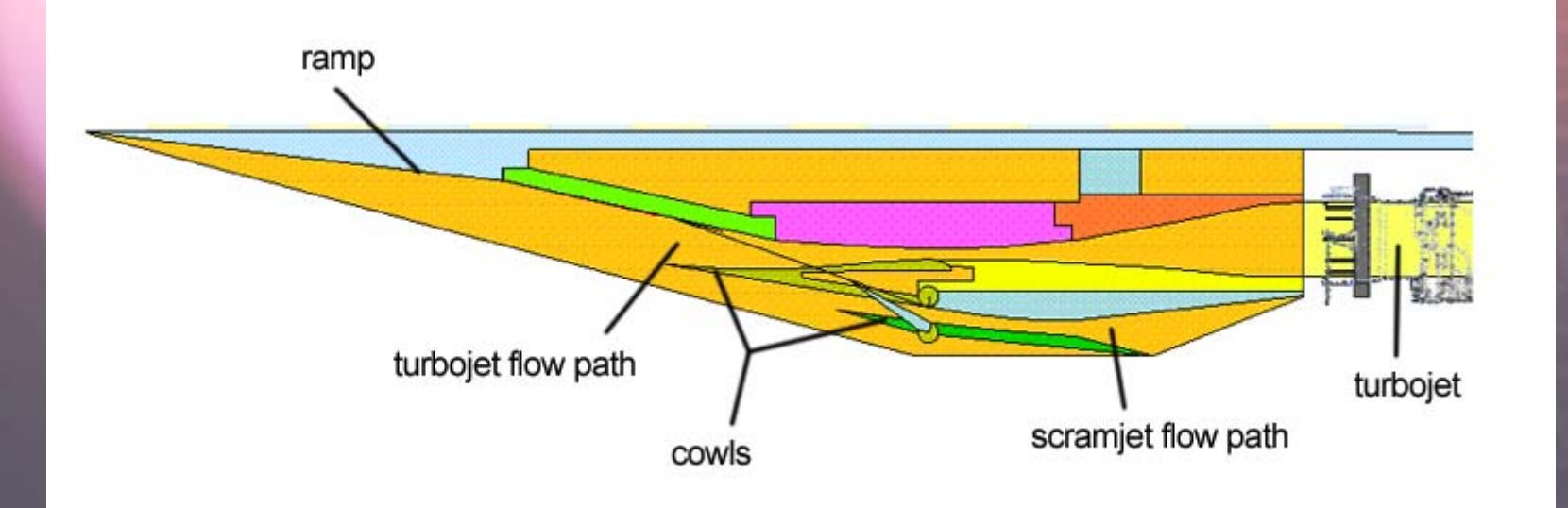

#### **Problem Definition**

**• Optimize inlet's contribution to the efficiency of the engine the engine the engine**

#### **\*** Significance of total pressure for efficiency

- **a.k.a stagnation pressure a.k.a stagnation pressure a.k.a stagnation pressure**
- ♦ **• Decreases with entropy generation** ٠
- **Reflects flow's ability to do work**
- $\bullet$  **Total pressure recovery =**  $p_{t, \text{ exit}}$  **/**  $p_{t, \text{ entrance}}$
- $\blacklozenge$  **Concerns: Concerns: Concerns:**  $\blacklozenge$ 
	- **The shock train**  Æ **shock losses The shock train hock train** Æ **shock losses shock losses**
	- ♦ **Boundary layers**  Æ **entropy, more shock loss Boundary layers Boundary layers**  Æ **entropy, more shock loss entropy, more shock loss**٥

# Objective

- **"Implement a GA to design an optimum geometry for the "Implement a GA to design an optimum geometry for the Implement a GA to design an optimum geometry for the**  turbojet flow path of a hypersonic jet engine inlet at Mach 4, **using the L/IMX inlet as a baseline." using the L/IMX inlet as a baseline. using the L/IMX inlet as a baseline."**
- ♦ **Mach 4 = cutoff for turbojet Mach 4 = cutoff for turbojet Mach 4 = cutoff for turbojet**
- $\blacklozenge$ **• Optimum = highest possible total pressure recovery**
- ۰ **★ Non-uniform flow at exit**  $\rightarrow$  **use average total pressure recovery over cross-section recovery over cross recovery over cross-section section**٠

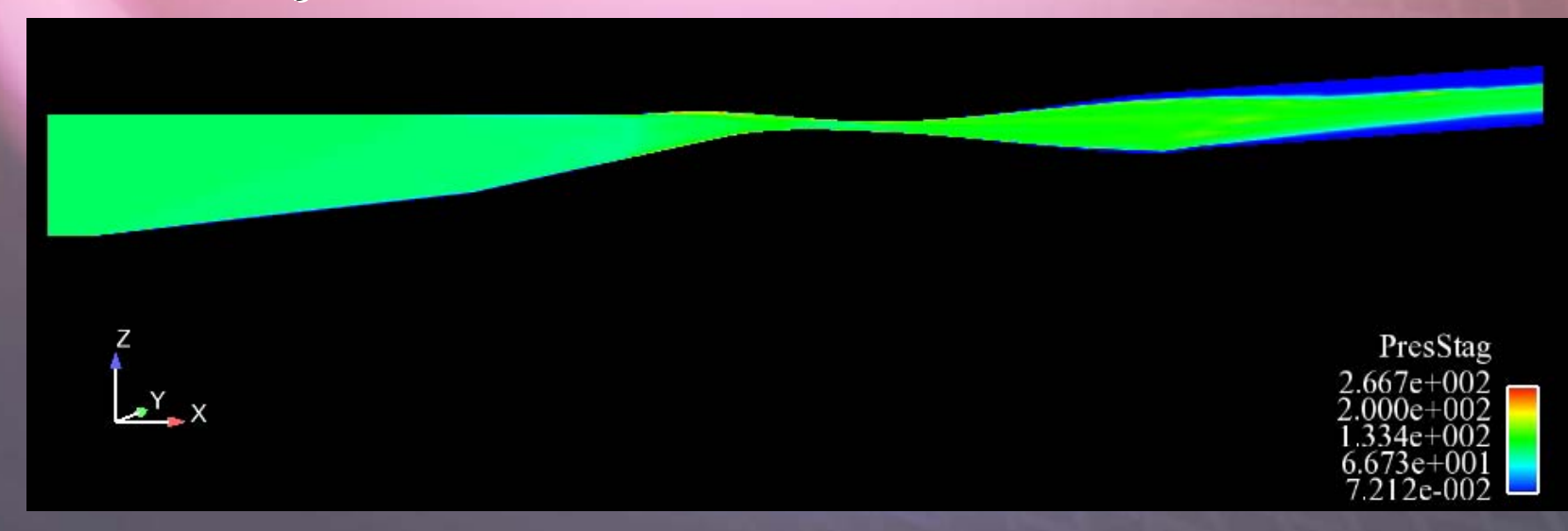

# Approach

#### ♦ **• Define and implement key components of the GA**

- $\blacklozenge$  **Alleles Alleles Alleles**٠
- $\blacklozenge$  **Chromosomes Chromosomes Chromosomes**٠
- ¢ **Fitness Fitness Fitness**٠
- **Initialization Initialization Initialization**
- ٠ **Parent selection Parent selection Parent selection**
- ¢ **Crossover Crossover Crossover**۰
- ¢ **Mutation Mutation Mutation**۰
- ¢ **Elitism Elitism**٠
- ∢ **Design constraints Design constraints Design constraints** ٠
- **Validate the GA through tests Validate the GA through tests Validate the GA through tests**
- ♦ **Lay out how the GA interacts with auxiliary programs, data Lay out how the GA interacts with auxiliary programs, data Lay out how the GA interacts with auxiliary programs, data files, and scripts files, and scripts files, and scripts**

## Approach: Alleles

- ♦ **• Definition: design parameter values that define an individual individual individual**
- **25 total, 3 types: 25 total, 3 types: 25 total, 3 types:**
	- ♦ **• Coordinates of key points along the inlet**
	- ♦ **Bias values: which way does the wall bend? Bias values: which way does the wall bend? Bias values: which way does the wall bend?**
	- **Tightness values: how sharply does it bend? Tightness values: how sharply does it bend? Tightness values: how sharply does it bend?**

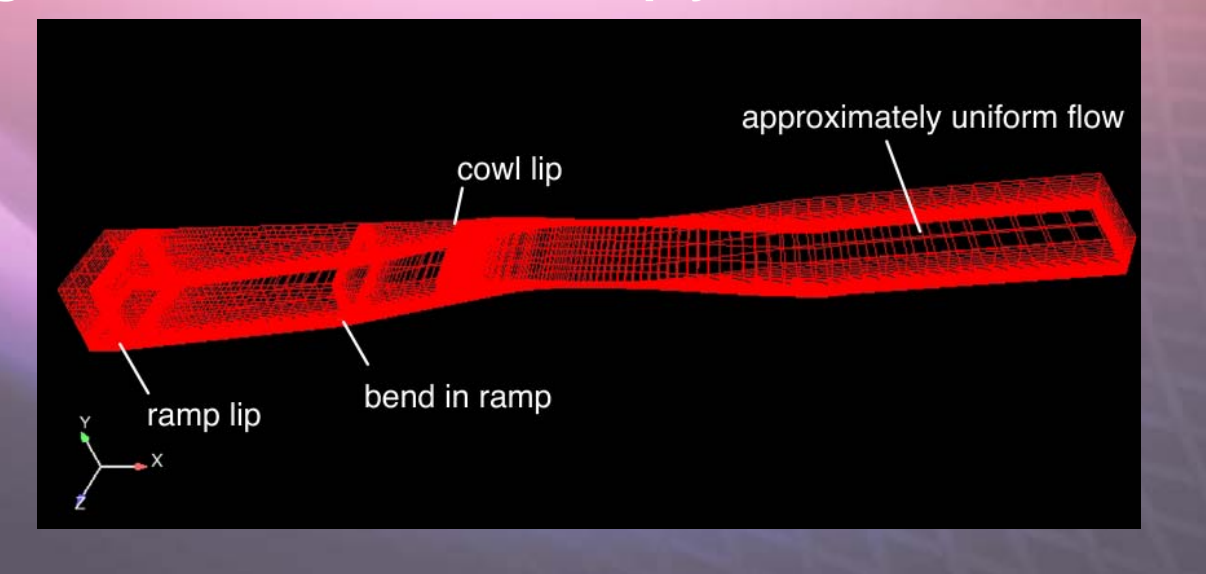

## Approach: Chromosomes

- ♦ **t** Definition: a list of an individual's alleles
- **Alleles are listen in order of type:** 
	- **X-coordinate of cowl lip X -coordinate of cowl lip coordinate of cowl lip**
	- **Y-coordinates of all key points (x fixed) Y -coordinates of all key points (x fixed) coordinates of all key points (x fixed)**
	- ♦ **Bias values Bias values Bias values**
	- **Tightness values Tightness values Tightness values**

## Approach: Initialization

- **Definition: the generation of an initial population**
- $\blacklozenge$ **• Initial population generator (IPG) separate from GAGA**♦
- $\blacklozenge$  **Individuals distributed randomly in design space Individuals distributed randomly in design space Individuals distributed randomly in design space** ♦
	- ♦ **\*** Uniform probability for all possibilities, each allele
- $\blacklozenge$  **L/IMX design always included L/IMX design always included L/IMX design always included**♦

### Approach: Fitness

- **Definition: the cross-sectional average total pressure recovery pressure recovery pressure recovery**
- **★ CFD output (density, velocity) → total pressure**
- $\blacklozenge$ **• CFD output is nondimensional** ♦
- **\* Accommodating non-uniform exit flow** 
	- **CFD results only at discrete grid points CFD results only at discrete grid points CFD results only at discrete grid points**
	- ♦ **★ Riemann sum, divide by area → p<sub>t, exit</sub>, p<sub>t, entrance</sub>** ۰
	- $\bullet$  **Total pressure recovery =**  $p_{t, \text{ exit}}$  **/**  $p_{t, \text{ entrance}}$

## Approach: Parent Selection

- **Definition: selection of individuals to pass on their alleles to the next generation their alleles to the next generation their alleles to the next generation**
- **Check: 2 unique parents for crossover**
- $\blacklozenge$ **★ Higher fitness → more likely to be chosen** ♦
- $\blacklozenge$  **Roulette Wheel Roulette Wheel Roulette Wheel**  $\blacklozenge$ 
	- ♦ **Individual's "wedge on the wheel" proportional to Individual Individual's "wedge on the wheel wedge on the wheel " proportional to proportional to fitnessfitness fitness**٥
	- $\blacklozenge$ **\*** "roulette ball" stops at a random point around the wheel ٠ **" stops at a random point around the wheel stops at a random point around the wheel**

# Approach: Crossover

- ٠ **• Definition: 2 parent chromosomes swap or blend alleles to form 2 childrenform 2 children form 2 children**♦
- **Occurs with 70% probability**
- $\blacklozenge$  $\cdot$  If crossover, then for each allele, numbered 1-25:
	- **1/3 chance alleles remain unchanged 1/3 chance alleles remain unchanged 1/3 chance alleles remain unchanged**
	- **1/3 chance alleles swapped between parents 1/3 chance alleles swapped between parents 1/3 chance alleles swapped between parents**
	- **1/3 chance blended crossover 1/3 chance blended crossover 1/3 chance blended crossover**
- $\blacklozenge$  $\bullet$  **Blended crossover** ٠
	- ♦ **• Children's alleles = randomly weighted averages of parents** ٠

**a<sub>child1</sub> = γa<sub>parent1</sub> + (1-γ)a<sub>parent2</sub> =** γ<code>a<sub>parent1</sub> + (1-γ)a<sub>parent2</sub></code>

**a<sub>child2</sub> = γa<sub>parent2</sub> + (1-γ)a<sub>parent1</sub> =** γ<code>a<sub>parent2</code> + (1-γ)<code>a<sub>parent1</code></code></sub></code></sub>

## **Approach: Mutation**

- **\* Definition: a random allele changes its value**
- $\blacklozenge$ **• Occurs for every new individual except the one copied through elitism copied through elitism copied through elitism** ♦
- **One allele chosen at random per individual**
- **\* Allele value changes to any value in design space**
- $\blacklozenge$  $\cdot$  Uniform probability of all possibilities ♦

## Approach: Elitism

- **Definition: automatically copy the individual with the highest fitness is into the nest generation the highest fitness into the nest generation the highest fitness is into the nest generation**
- **The only exception to crossover and mutation The only exception to crossover and mutation The only exception to crossover and mutation**
- **The best fitness cannot decrease over generations. generations. generations.**
- **Speeds convergence Speeds convergence Speeds convergence**
	- $\blacklozenge$  **Favors high fitness Favors high fitness Favors high fitness** ٠
	- ۰ **\* May converge too soon for small populations** ٠

# Approach: Design Constraints

- **The inlet walls cannot intersect The inlet walls cannot intersect The inlet walls cannot intersect**
- **The cowl lip must be upstream of the shock off the ramp the ramp the ramp**
- $\blacklozenge$  **Retry generating the individual if it violates a Retry generating the individual if it violates a Retry generating the individual if it violates a constraintconstraint constraint**

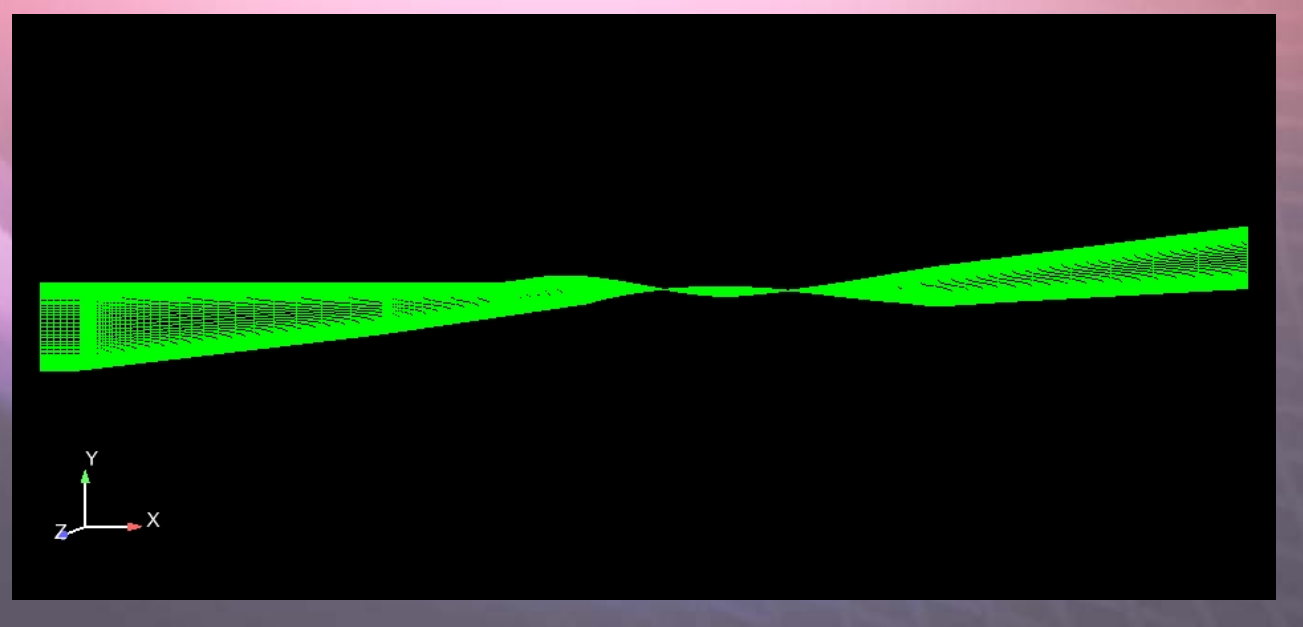

## Approach: Validation

- $\cdot$  Use dummy fitness function to test GA **performance performance performance**
- **Dummy fitness function:**

 $f(x) = |\cos((x - 400)/25) * e^{-|(x - 400)/400|}|$ 

- **x = sum of allele values x = sum of allele values x = sum of allele values**
- $\blacklozenge$  **Resulting changes for improvement: Resulting changes for improvement: Resulting changes for improvement:** ♦
	- ♦ **Don't have all designs on one side of optimum Don't have all designs on one side of optimum** ٠
	- ♦ **• Give initial population uniform probability across design space space** ٠
	- ♦ **Give mutation uniform probability across design space Give mutation uniform probability across design space Give mutation uniform probability across design space** Ò
	- **Increase mutation to 100% probability of occurrence Increase mutation to 100% probability of occurrence Increase mutation to 100% probability of occurrence**

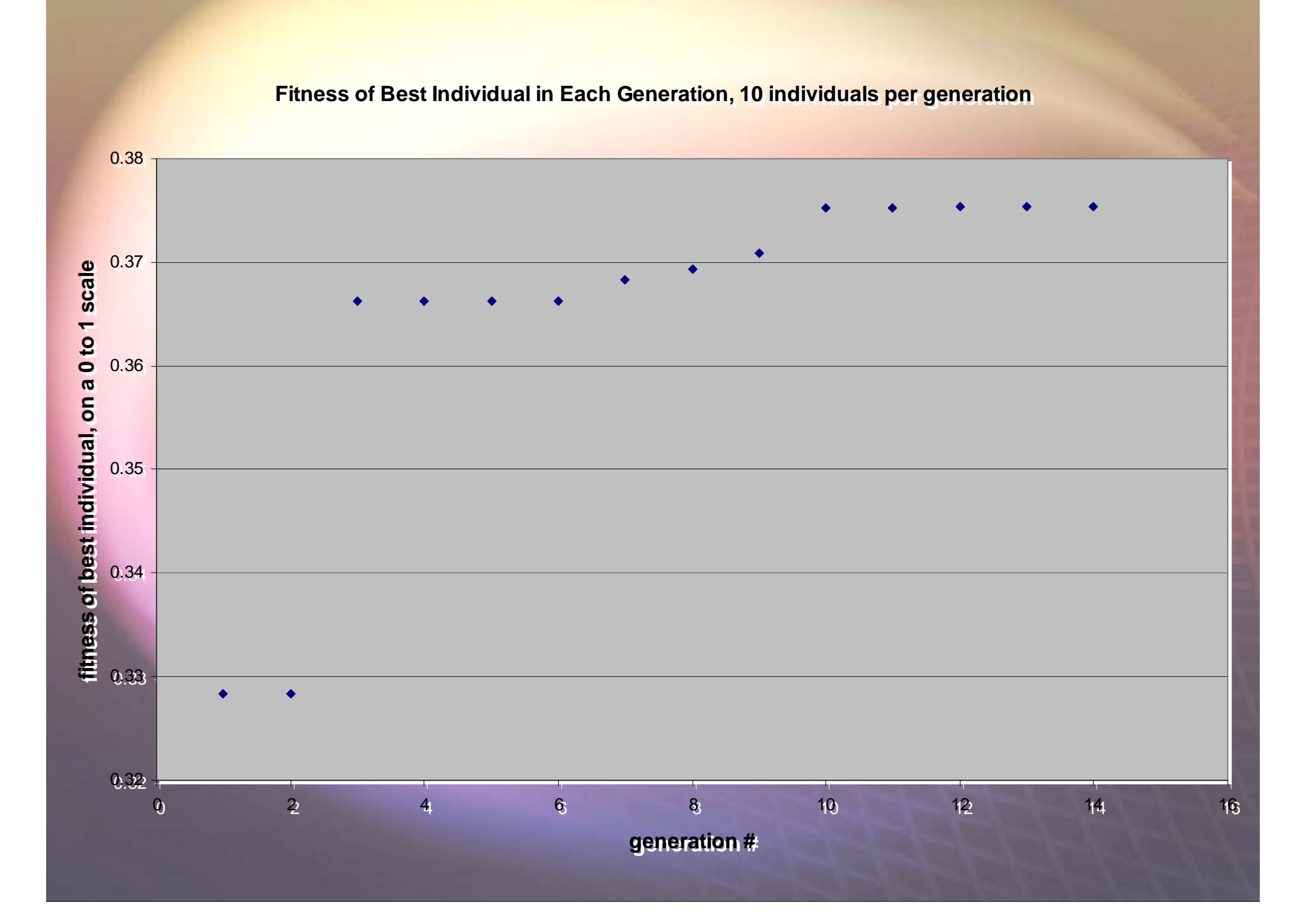

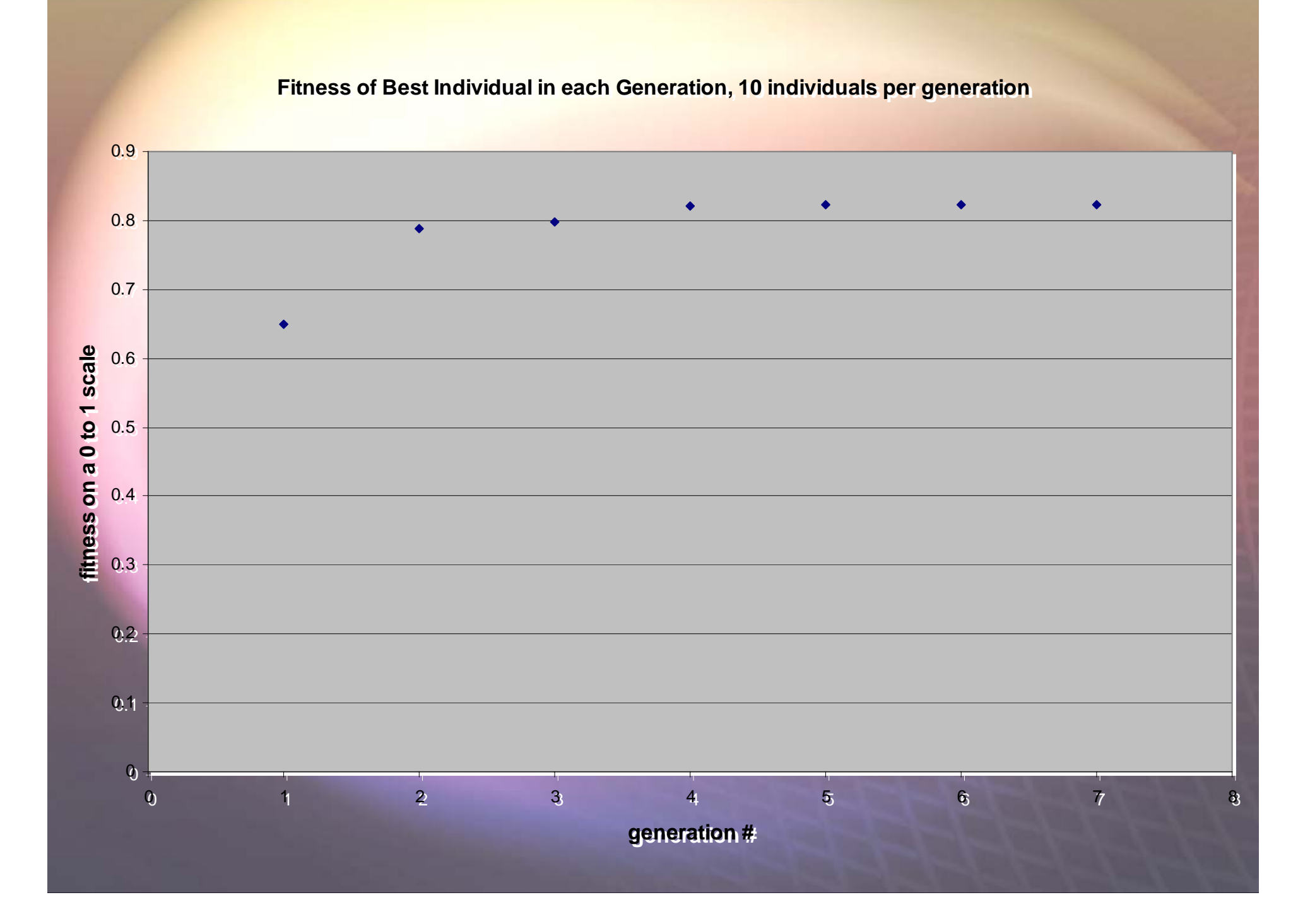

## Approach: Validation

- ♦ **Use L/IMX inlet to test actual fitness calculations Use L/IMX inlet to test actual fitness calculations Use L/IMX inlet to test actual fitness calculations**♦
- $\blacklozenge$  $\triangleleft$  After debugging, total pressure recovery = 0.4377 ♦
- $\blacklozenge$  **Resulting changes for improvement: Resulting changes for improvement: Resulting changes for improvement:** ♦
	- ♦ **•** gridline distribution function from grid generator -> **average by area average by area average by area** ٠
	- ♦ **Read from binary result file, not ASCII Read from binary result file, not ASCII Read from binary result file, not ASCII**٥

## Approach: Analysis Tools

#### **t** Overflow

- **CFD software, calculates flow behavior CFD software, calculates flow behavior CFD software, calculates flow behavior**
- $\blacklozenge$  **Input: Plot3D grid, boundary conditions, Input: Plot3D grid, boundary conditions, Input: Plot3D grid, boundary conditions, "restart" options "restart restart " options options** ♦
- **Output: density, velocity vectors at gridline intersections gridline intersections gridline intersections**
- **Boundary conditions: inviscid Boundary conditions: inviscid Boundary conditions: inviscid approaching inlet, viscid inlet walls approaching inlet, viscid inlet walls approaching inlet, viscid inlet walls**

## Approach: Analysis Tools

- **Grid generation Grid generation Grid generation**
	- **GA outputs 2D grid file GA outputs 2D grid file GA outputs 2D grid file**
	- **"makegrid" script converts to nominally "makegrid makegrid " script converts to nominally script converts to nominally 3D file for Overflow3D file for Overflow 3D file for Overflow**
	- **Grid concentration near walls, ramp Grid concentration near walls, ramp Grid concentration near walls, ramp corners, cowl lip corners, cowl lip corners, cowl lip**

# Approach: Analysis Tools

#### **EnSight EnSight EnSight**

- **\*** Visualizes grid files, **Overflow result files**
- $\cdot$  Color codes **according to flow according to flow according to flow properties properties properties (temperature, Mach, (temperature, Mach, (temperature, Mach, pressure, etc.) pressure, etc.) pressure, etc.)**

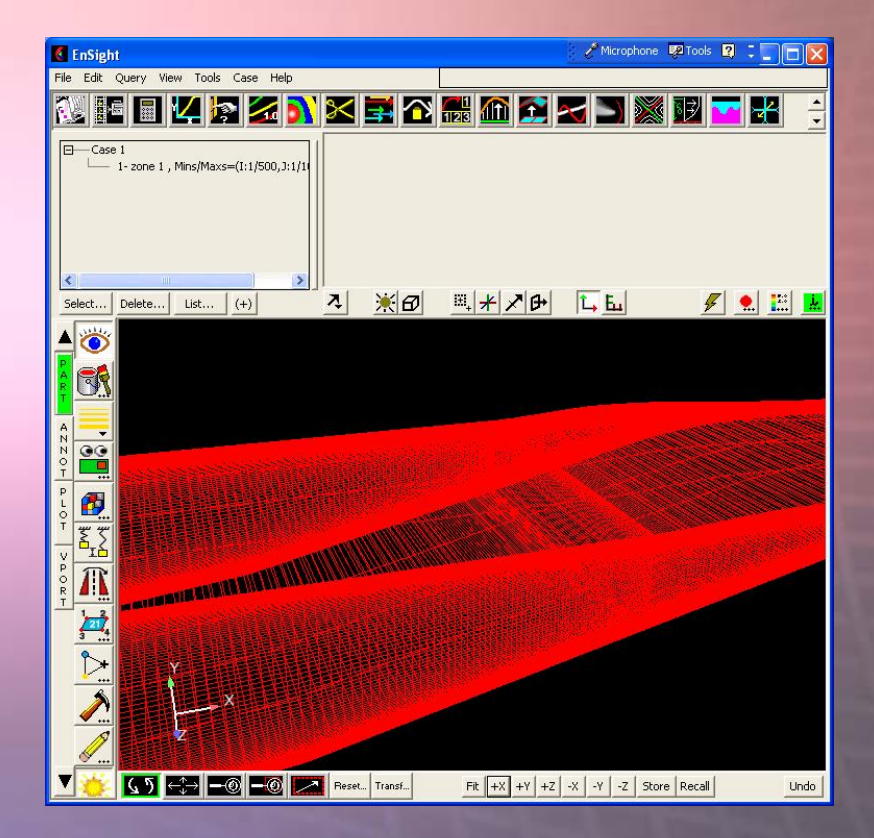

#### Approach: Program Interaction

- ♦ **Programs and files across Programs and files across Programs and files across 2 machines2 machines 2 machines**
	- **Columbia, NASA Columbia, NASA Columbia, NASA supercomputer at Ames supercomputer at Ames supercomputer at Ames**
	- ♦ **Lou, NASA mass storage Lou, NASA mass storage Lou, NASA mass storage machinemachine machine**٠
- ٠ **Batch script calls: Batch script calls: Batch script calls:**
	- ♦ **IPG to begin IPG to begin IPG to begin** ٠
	- ♦ **GA for each generation GA for each generation GA for each generation** ۰
	- ∢ **moves files as needed. moves files as needed. moves files as needed.**٥
- ۰ **Columbia stores Columbia stores Columbia stores executables executables executables** ٠
	- **GA GA**
	- **IPG IPG**
	- **t** Overflow
	- ♦ **Scripts Scripts Scripts** ٠
- ۰ **Lou stores archives Lou stores archives Lou stores archives**٠
	- ♦ **grid files grid files grid files** ٠
	- ♦ **Chromosomes Chromosomes Chromosomes**٠
	- ∢ **Fitnesses Fitnesses Fitnesses**٥
	- ∢ **best scores best scores best scores**٥

#### **Results**

#### **\* Functional Initial Population Generator (IPG)**

- **Well distributed across design space Well distributed across design space Well distributed across design space**
- **Avoids constraint violations Avoids constraint violations Avoids constraint violations**
- $\blacklozenge$  **Functional fitness calculation Functional fitness calculation Functional fitness calculation** $\blacklozenge$
- $\blacklozenge$  **Functional random number generator Functional random number generator Functional random number generator**
	- ∢ **Does not repeat between runs of the program Does not repeat between runs of the program** ٠
	- ♦ **Does not repeat when called repeatedly in program Does not repeat when called repeatedly in program** ٠

#### ♦ **Functional GA Functional GA Functional GA**♦

- ∢ **Fitness improves from baseline and never backslides Fitness improves from baseline and never backslides Fitness improves from baseline and never backslides** ۰
- ∢ **Performance improves with larger populations, but computing Performance improves with larger populations, but computing Performance improves with larger populations, but computing time limited for this project time limited for this project time limited for this project** ٥
- **Avoids constraint violations Avoids constraint violations Avoids constraint violations**
- **Well-tested grid generation Well-tested grid generation tested grid generation**

#### **Results**

#### ♦ **Improved design from small-scale run Improved design from small Improved design from small-scale run scale run**

- **Total pressure recovery of baseline = 0.4377 Total pressure recovery of baseline = 0.4377 Total pressure recovery of baseline = 0.4377**
- ٠ **Improved total pressure recovery = 0.4450 Improved total pressure recovery = 0.4450 Improved total pressure recovery = 0.4450**

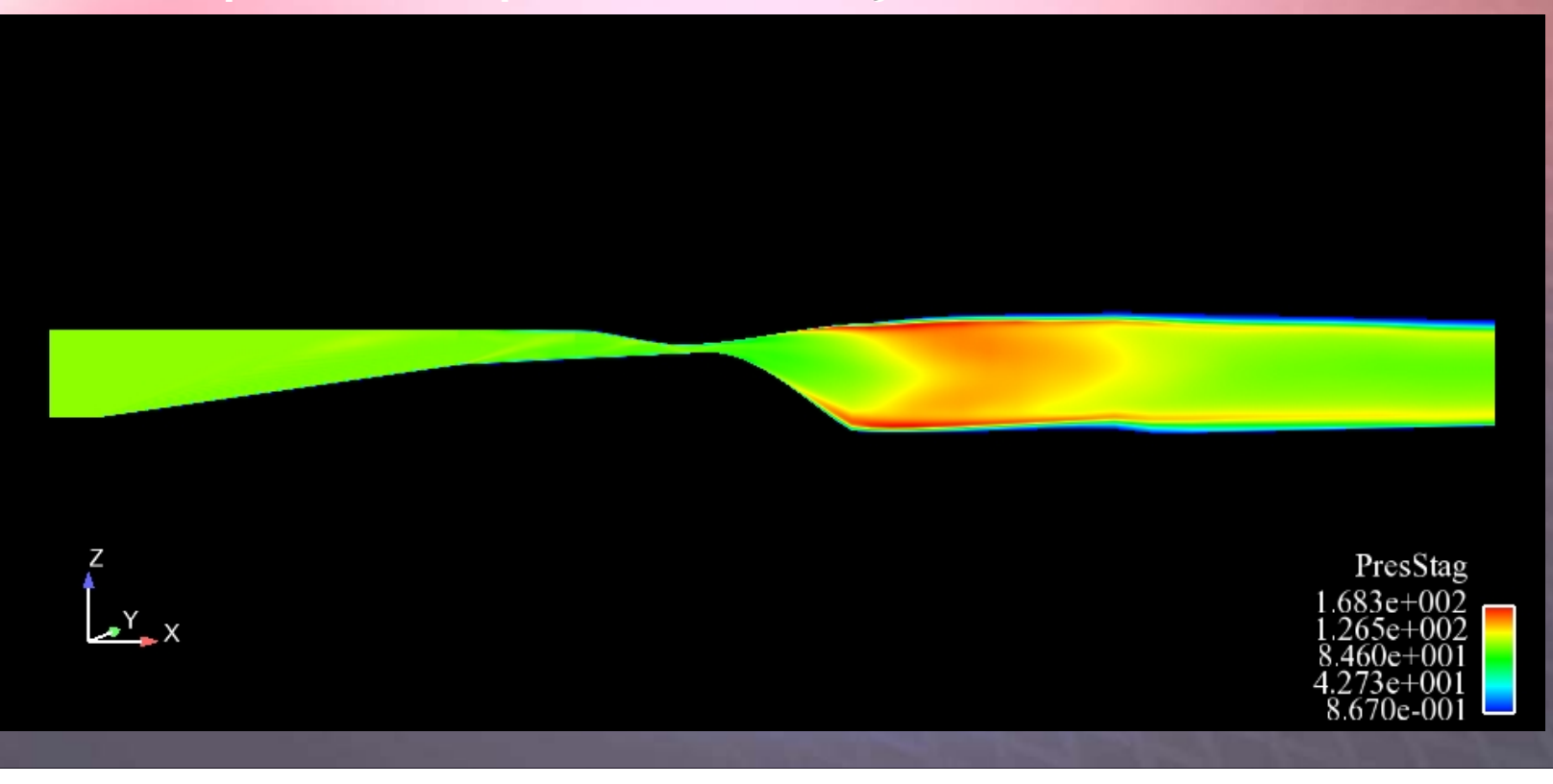

#### **Future Work**

- ♦ **Improved compatibility with Columbia Improved compatibility with Columbia Improved compatibility with Columbia** ♦
- $\blacklozenge$  **Run large-population, many-generation cases Run large Run large-population, many population, many-generation cases generation cases** ♦
	- $\blacklozenge$  **Possibly multiple days each to run on Columbia Possibly multiple days each to run on Columbia Possibly multiple days each to run on Columbia** ٠
	- ♦ **Generations of >100 individuals Generations of >100 individuals Generations of >100 individuals**۰
	- **Thoroughly explore design space Thoroughly explore design space Thoroughly explore design space**
- **\* Tweak GA to improve efficiency** 
	- **Alternate parent selection methods Alternate parent selection methods Alternate parent selection methods**
	- ♦ **\*** Crossover, mutation probabilities ٠
	- ♦ **Alternate crossover, mutation setup Alternate crossover, mutation setup Alternate crossover, mutation setup** Ò
- **Tweak constraints, coordinating with L/IMX Tweak constraints, coordinating with L/IMX Tweak constraints, coordinating with L/IMX**

#### **Conclusions**

#### **Pros of GA Approach Pros of GA Approach Pros of GA Approach**

- ٠ **GAs explore parts of GAs explore parts of explore parts of design space far from design space far from design space far from baselinebaseline baseline**٠
- ♦  $\bullet$  Multiple designs to test  $\rightarrow$ **Parallel (efficient) computing computing computing**
- $\blacklozenge$  **adaptable adaptable adaptable** ٠

#### **Cons of GA Approach Cons of GA Approach Cons of GA Approach**

- ٠ **\*** Requires great (expensive) **computational power computational power computational power** ٠
- ٠ **Requires extensive Requires extensive Requires extensive computing time computing time computing time**♦

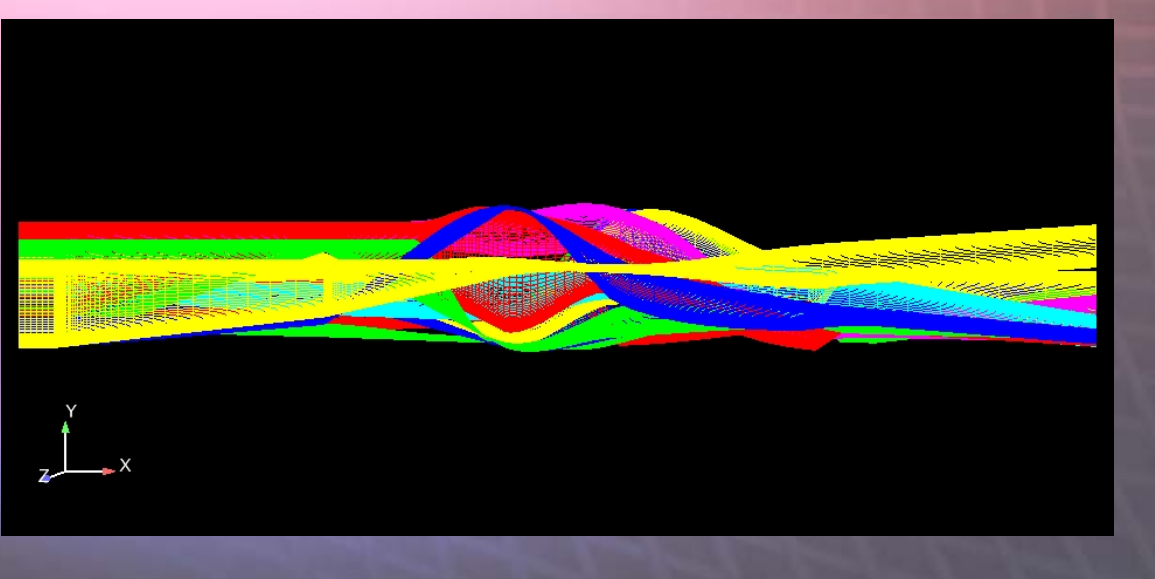

#### **Conclusions**

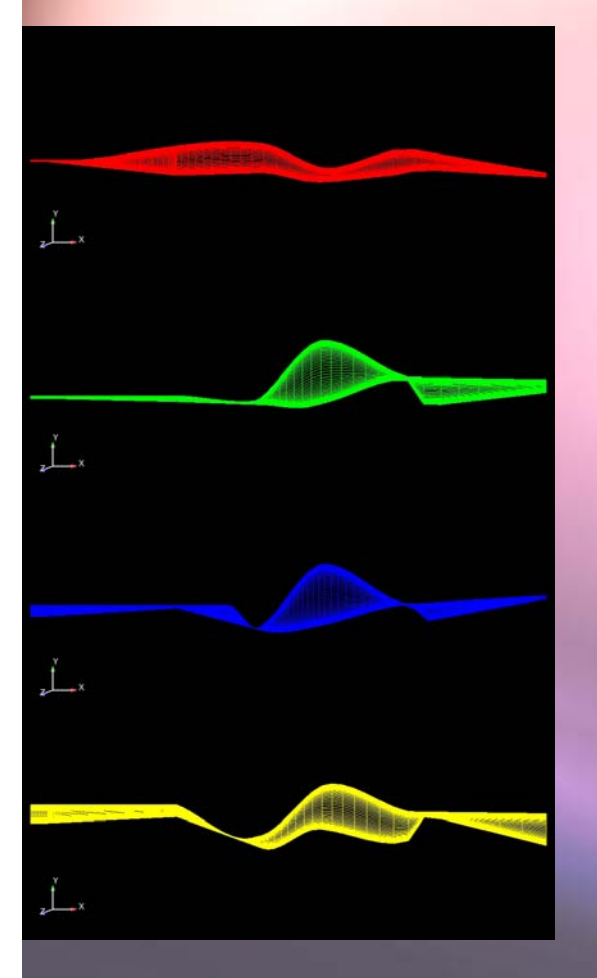

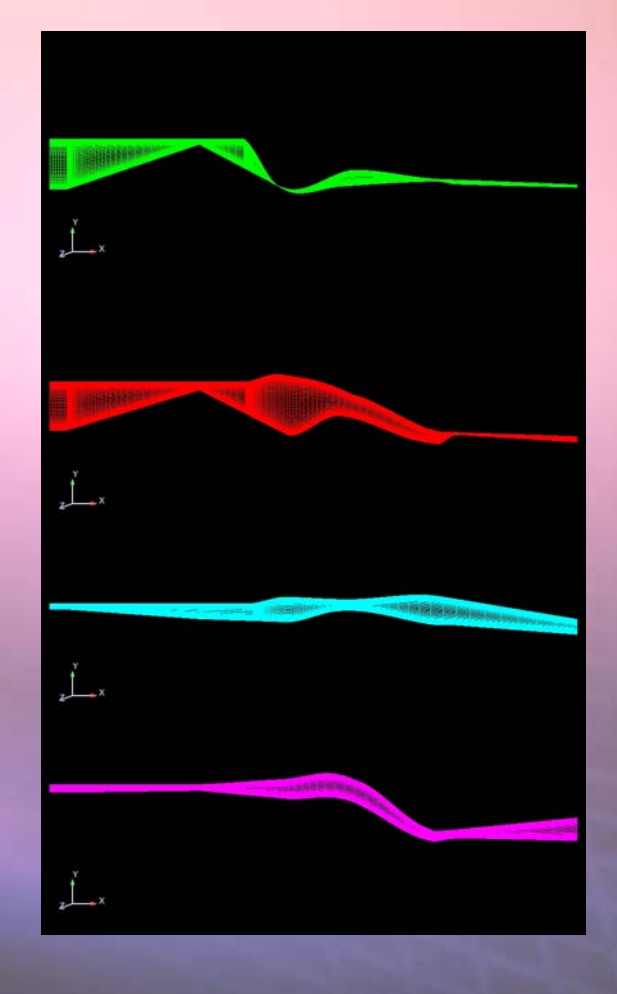

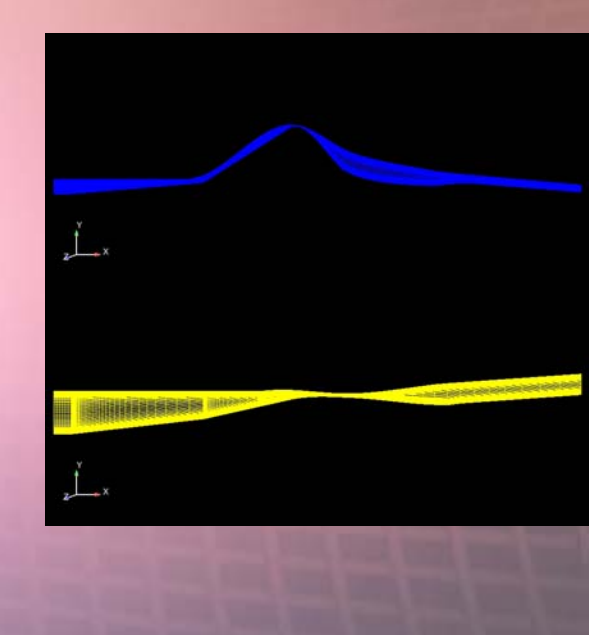

#### **Acknowledgements**

Special thanks to Meng-Sing Liou, May-Fun Liou, Dave Saunders, MaryJo Long-Davis, Jay Horowitz, and Mary Vickerman for their mentorship and support. Thanks also to the Massachusetts Space Grant Consortium for making this work Massachusetts Space Grant Consortium for making this Massachusetts Space Grant Consortium for making this work with NASA possible, to Dr. David Kankam for directing the NASA Glenn Academy, and to Kyle Gaiser for his friendship and collaboration.

#### References

**1Bourke, Paul, "Interpolation Methods," URL: 1Bourke, Paul, Bourke, Paul, "Interpolation Methods, Interpolation Methods," URL:** 

<u> http://local.wasp.uwa.edu.au/~pbourke/other/interpolation/ [cited 16 July</u> **2007]. 2007].**

<sup>2</sup>Davis, Lawrence, *Handbook of Genetic Algorithms*, Van Nostrand Reinhold, **New York, 1991. New York, 1991. New York, 1991.**

<sup>3</sup>Goldberg, David E., *Genetic Algorithms in Search, Optimization, and Machine Learning*, Addison-Wesley Publishing Company, Inc., Reading, **Massachusetts, 1989. Massachusetts, 1989. Massachusetts, 1989.**

<sup>4</sup>Oyama, Akira, and Liou, Meng-Sing, "Multiobjective Optimization of Rocket Engine Pumps Using Evolutionary Algorithm," AIAA 2001-2581, 2001.

<sup>5</sup>Walatka, Pamela P., Buning, Pieter G., Pierce, Larry, and Elson, Patricia A., PLOT3D User's Manual, NASA Technical Memorandum 101067, 1990.

<sup>6</sup>Whitlock, Sarah T., Boman, Erik, and Terry, Steven H., "Fortran Tutorial," **URL: http://gershwin.ens.fr/vdaniel/Doc-Locale/Langages-Program-URL: http://gershwin.ens.fr/vdaniel/Doc http://gershwin.ens.fr/vdaniel/Doc-Locale/Langages Locale/Langages-Program-Scientific/Fortran/Tutorial/index.htm [cited 14 June 2007]. Scientific/Fortran/Tutorial/index.htm [cited 14 June 2007]. [cited 14 June 2007].**